# **SUSPEND**

# **Beschreibung**

Deaktiviert die aktuelle Host-Session.

Dieser Befehl gilt nur für die serielle Kommunikation. Er wird benutzt, um zu einer anderen Host-Session umzuschalten. Er muss vor dem Befehl CONNECT benutzt werden.

#### **Vorsicht:**

Dieser Befehl darf nicht in einer Prozedurdatei verwendet werden, die eine automatische An- oder Abmeldung beim Host ausführt.

Mit dem Befehl SUSPEND bleibt DTR (Data Terminal Ready) eingeschaltet.

## **Syntax**

SUSPEND

## **Zurückgegebene Variablen**

Keine

## **Verwandte Befehle**

CONNECT, DISCONNECT

#### **Benutzung**

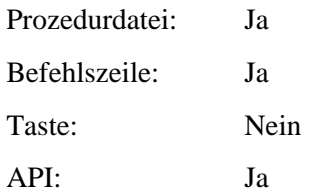